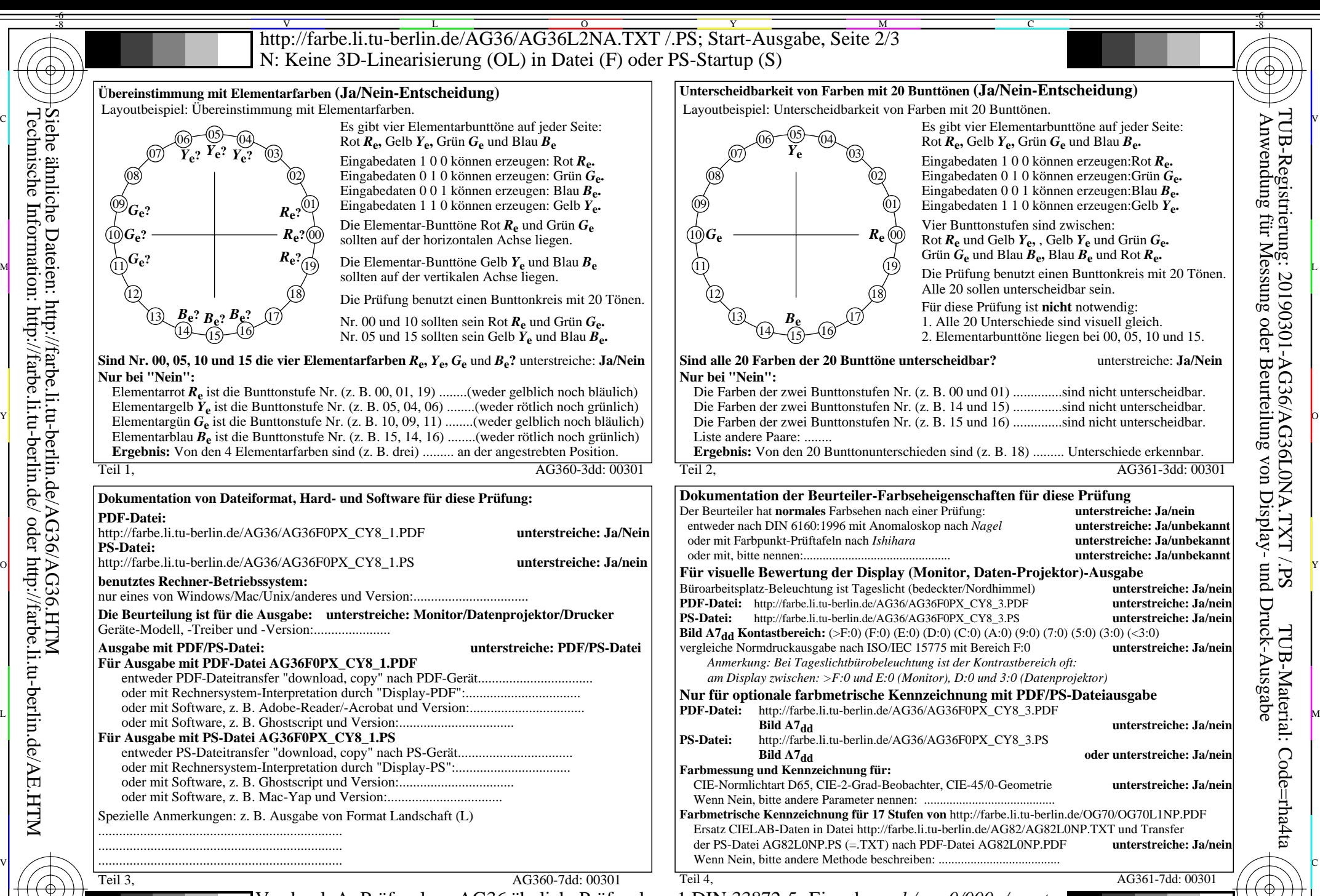

 $\frac{1}{s}$   $\frac{1}{s}$  Vordruck A: Prüfvorlage AG36 ähnlich Prüfvorlage 1 DIN 33872-5 Eingabe: *rgb/cmy0/000n/w set...* 20stufiger Elementarbunttonkreis; Prüfvorlage nach DIN 33872-5 Ausgabe: ->rgb<sub>dd</sub> setrgbcolor

 $\overline{O}$ 

L

V

-6

Y

-8

-8

Siehe ähnliche Dateien: http://farbe.li.tu-berlin.de/AG36/AG36.HTM

Technische Information: http://farbe.li.tu-berlin.de/ oder http://farbe.li.tu-berlin.de/AE.HTM

C

M